## **Character Arrays {Strings} Prof. Assembly the Company of September 1999**

By **Prof. Muhammad Iqbal Bhat** Department of Higher Education Government Degree College Beerwah

### Topics:

What are strings

1

Declaration and initialization of strings **Profession 2** 

2

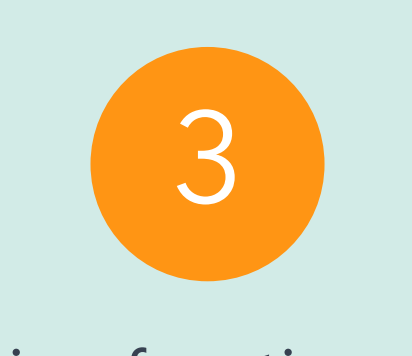

#### String functions

#### What are Strings?

Characters are the fundamental building blocks of your programs.  $\blacktriangledown$ 

Every program is composed of characters that—when grouped together meaningfully the computer interprets as a series of instructions used to accomplish a task. red of characters that-when g<br>
is a series of instructions used<br>
ters treated as a single unit.<br>
Stants are written in double gu

A string is a series of characters treated as a single unit.

A string may include letters, digits and various special characters such as +, -, \*, / and \$.

String literals, or string constants, are written in double quotation marks as follows:

"John Q. Doe" (a name) (a street address) "99999 Main Street" "Waltham, Massachusetts" (a city and state) (a telephone number)  $"(201)$  555-1212"

#### Declaration and Initialization of Strings?

In C, we declare a string using the char data type and an array of characters.  $(e.g. char str[20];)$ 

We can also initialize a string at the time of declaration using a string literal. A string literal is a sequence of characters enclosed in double quotes. char greeting $[]$  = "Hello, world!"; Char  $str[2Uj;$ <br>
lize a string at the time c<br>
eral is a sequence of cha<br> **eeting[]**<br>
lize individual elements<br>
ar str[6] = {'h', 'e',

We can also initialize individual elements of a string array using an index, like this: char str[6] = {'h', 'e', 'l', 'l', 'o', '\0'};

Every string must end with the **null character ('\0').** Printing a "string" that does not contain a terminating null character is a logic error.

#### Initializing char Arrays and char \* Pointers

You can initialize a character array or a char \* variable with a string.

# Char color[] = "blue";<br>
Const char \*colorPtre = "blue";<br>
String Literals Should Not Be Modified<br>
Reading a String with scanf scanf("%19s", word);<br>
char name[20];

printf("Enter your name: ");

scanf("%s", name);

printf("Hello, %s!", name);

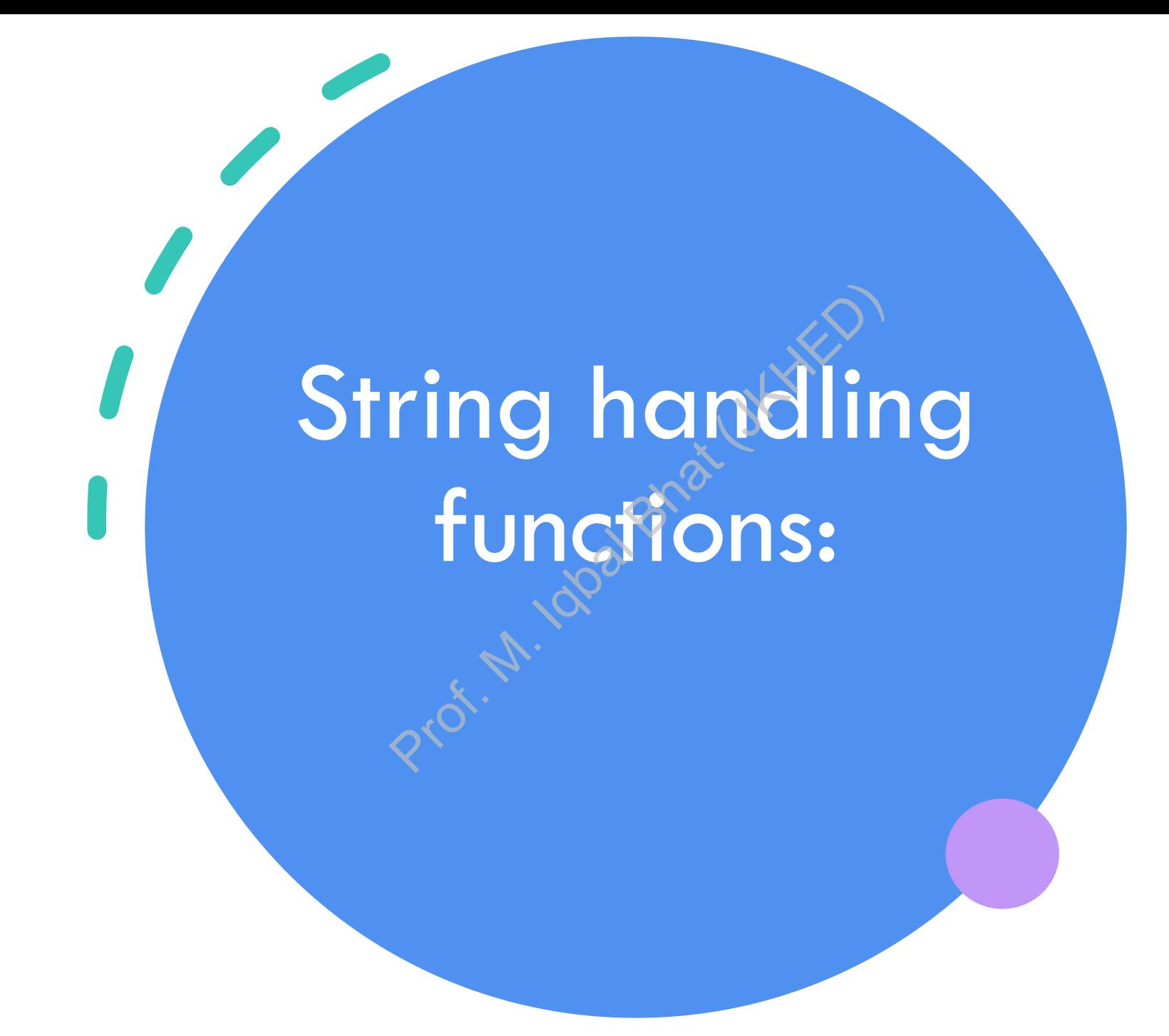

#### String handling functions?

C provides a number of string-handling functions that are defined in the <**string.h>** header file.

These functions can be used to manipulate strings in various ways, such as finding the length of a string, copying or concatenating strings, or comparing two strings.

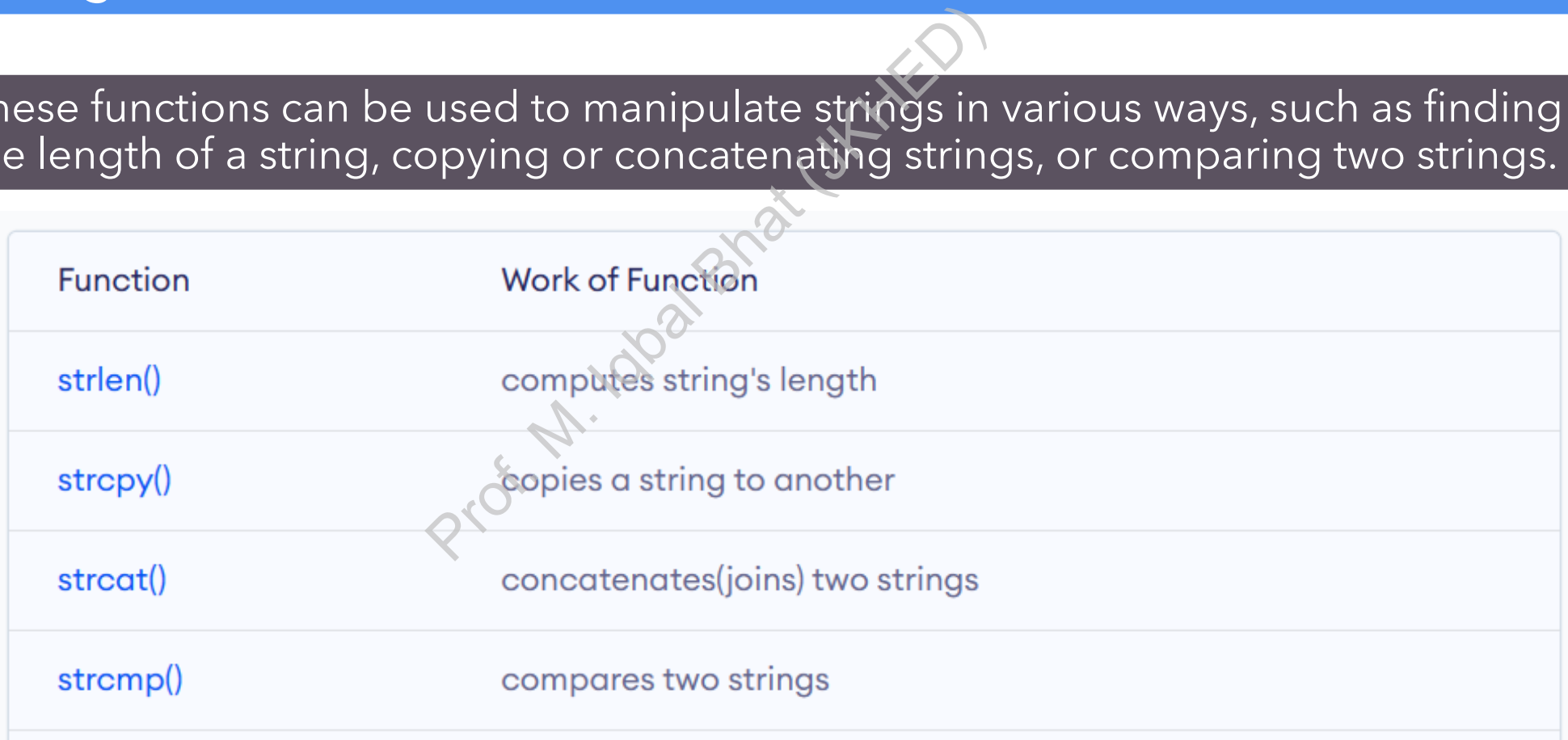

#### 1. strlen() function:

The **strlen()** function is used to find the length of a string, i.e., the number of characters in the string excluding the null terminator character. Prof. I.e., the number<br>Excluding the null te<br>
Ments 5

char  $str[] = "hello";$ int len = strlen(str); // len  $i$ s 5

#### 2. strcpy() function:

#### The **strcpy()** function is used to copy one string to another.

char  $src[] = "hello";$ char dest[6]; // make sure dest has enough space to hold the source string strcpy(dest, src); // dest now contains "hello"  $\frac{8}{3}$ <br>
Prov. 1997<br>
Prop. 1998<br>
Prop. 1998<br>
Prop. 1999<br>
Prop. 1999<br>
Prop. 1999<br>
Prop. 1999<br>
Prop. 1999<br>
Prop. 1999<br>
Prop. 1999<br>
Prop. 1999<br>
Prop. 1999<br>
Prop. 1999<br>
Prop. 1999<br>
Prop. 1999<br>
Prop. 1999<br>
Prop. 1999<br>
Prop.

#### 3. strcat() function:

The **strcat()** function is used to concatenate two strings, i.e., to append one string to another.

char  $str1[] = "hello";$ char  $str2[] = "world";$ char result[12]; // make sure result has enough space to hold both strings plus the null terminator strcpy(result, str1); strcat(result, str2); // result now contains "helloworld" Professor Market Contractor

#### 4. strcmp() function:

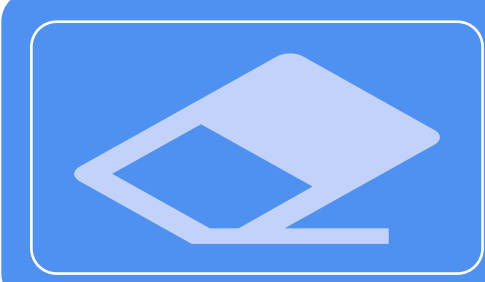

The **strcmp()** function is used to compare two strings. It returns an integer value that indicates whether the first string is less than, equal to, or greater than the second string, based on the ASCII values of their characters.

```
#include <stdio.h>
#include <string.h>
int main() {
    char str1[] = "hello";char str2[] = "world";int result = strcmp(str1, str2);
    if (result < 0) {
        printf("%s is less than %s\n", str1, str2);
    } else if (result > 0) {
        printf("%s is greater than %s\n", str1, str2);
    } else {
        printf("%s is equal to %s\n", str1, str2);
    }
    return 0;
}
                                        Project
```
#### Manual Program for strlen() function

 $#include$   $~<$ stdio.h>

```
void) {<br>
me[] = "Muhammad Iqbal Bhat"<br>
"Lenght of String %$\is<br>
e, find length(namě));<br>
0;<br>
length(char *str){<br>
gth=0;<br>
*st0 != '\0'){<br>
h++.
       str++;}
return length;
```
#### Manual Program for strcat() function

```
#include <stdio.h>
int main() \{char s1[100] = "programming ", s2[] = "is awesome";
                    th, j;<br>
length of s1 in the length variable<br>
0;<br>
1[length] != '\0') {<br>
th;<br>
tenate s2 to s12<br>
(0; s2[j] != \\0';<br>
(0; s2[j] != \\0';<br>
<br>
matth the s1 string<br>
M = ' \lor 0;
    printf("After concatenation: ");
    puts(s1);return 0;
```
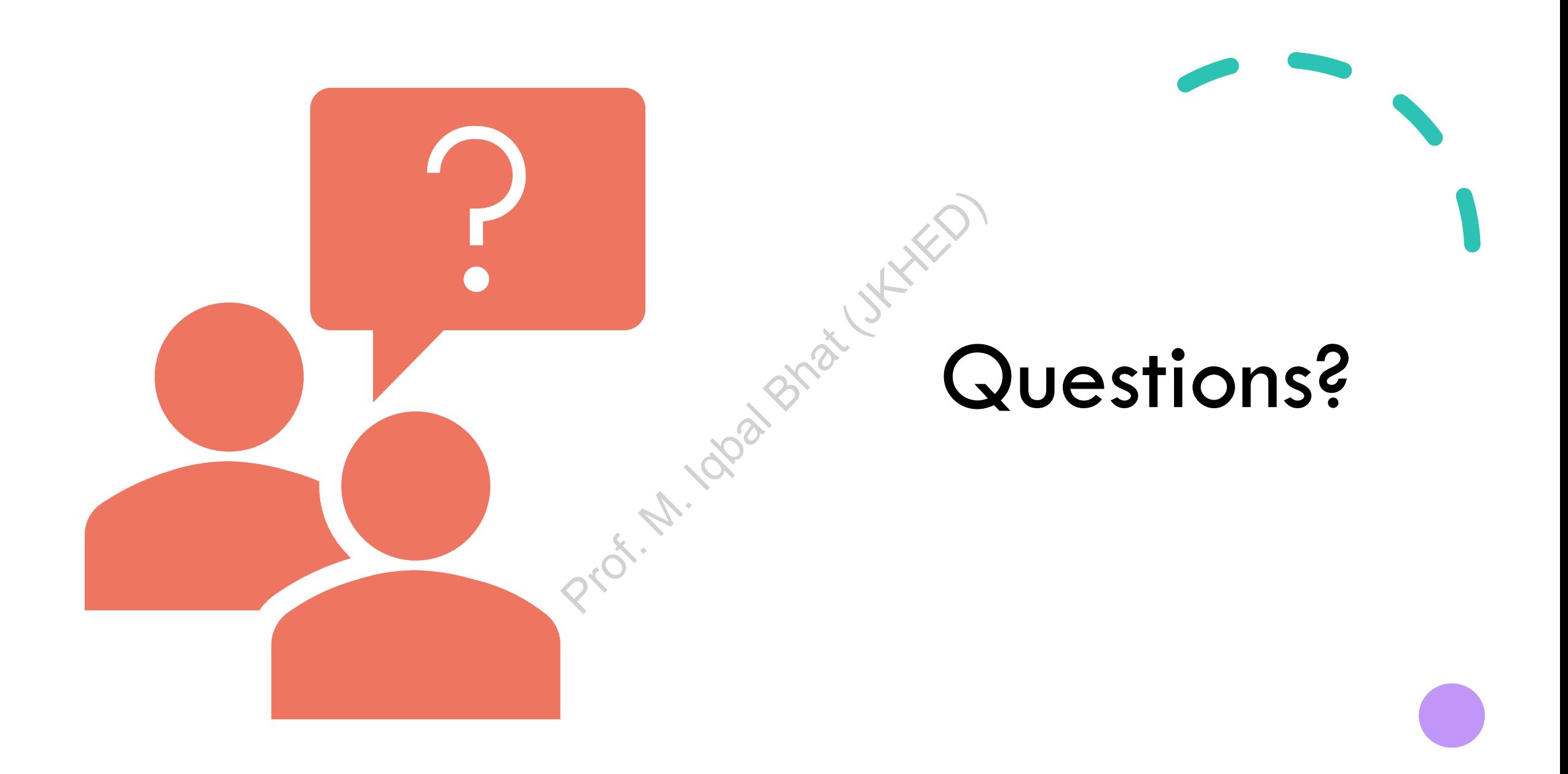